**IOS Password Manager с кряком Torrent (Activation Code) Скачать [Win/Mac]**

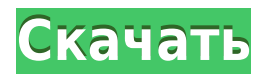

## **IOS Password Manager Serial Key X64 (April-2022)**

Это инструмент, который позволяет извлекать пароли с устройств iOS и импортировать их на ваш iPhone или iPad. Установите менеджер паролей iOS Извлечение паролей с устройств iOS Импорт паролей на устройства Извлечь пароли Нэнси Люс iOS Password Manager For Windows 10 Crack 2017 — восстановление утерянных идентификаторов Apple ID, паролей и другой информации с вашего устройства. Это программное обеспечение позволяет извлекать пароли, имена пользователей и многое другое с вашего iPhone или iPad путем сканирования устройства. Разработчики предусмотрели отличное приложение, которое позволяет быстро извлечь всю известную вам информацию, сохраненную на устройстве. Установите Менеджер паролей iOS 2017 Извлечение паролей с устройств iOS Импорт паролей на устройства Георг Купман iOS Password Manager Serial Key — еще одно простое, но мощное приложение, предназначенное для восстановления утерянных Apple ID, паролей, экранного времени и т. д. Вы можете воспользоваться этим инструментом, чтобы извлечь учетные данные, хранящиеся на вашем iPhone или iPad, за пару кликов и сохранить данные. в CSV-файл. Описание диспетчера паролей iOS Простой инструмент, который позволяет сканировать ваше устройство на наличие паролей и другой конфиденциальной информации. Установите менеджер паролей iOS Извлечение паролей с устройств iOS Импорт паролей на устройства 2 Менеджер паролей iOS Саша Клох iOS Password Manager — еще одно простое, но мощное приложение, предназначенное для восстановления утерянных Apple ID, паролей, экранного времени и т. д. Вы можете воспользоваться этим инструментом, чтобы извлечь учетные данные, хранящиеся на вашем iPhone или iPad, за пару кликов и сохранить данные. в CSV-файл. Описание диспетчера паролей iOS Простой инструмент, который позволяет сканировать ваше устройство на наличие паролей и другой конфиденциальной информации. Установите менеджер паролей iOS Извлечение паролей с устройств iOS Импорт паролей на устройства 2 Менеджер паролей iOS Саша Клох iOS Password Manager — еще одно простое, но мощное приложение, предназначенное для восстановления утерянных идентификаторов Apple ID, паролей, экранного времени и т. д.Вы можете воспользоваться этим инструментом, чтобы за пару кликов извлечь учетные данные, хранящиеся на вашем iPhone или iPad, и сохранить данные в файл CSV. Описание диспетчера паролей iOS Простой инструмент, который позволяет сканировать ваше устройство на наличие паролей и другой конфиденциальной информации. Установите менеджер паролей iOS Извлечение паролей с устройств iOS Импорт паролей на устройства 2 Менеджер паролей iOS Саша Клох iOS Password Manager — еще одно простое, но мощное приложение, предназначенное для восстановления утерянных Apple ID,

# **IOS Password Manager Crack+ Activation Code With Keygen Free [Latest 2022]**

Загрузите iOS Password Manager 2022 Crack и получите все пароли iPhone, имена пользователей и другие данные, которые вы забыли. Этот менеджер паролей iOS абсолютно бесплатен и позволяет вам извлекать и запоминать все ваши пароли для Интернета, почты, Wi-Fi и других учетных записей. Что нового? [...Подробнее]iOS Password Manager 2022 Crack Версия для iOS 9.1 теперь доступна в App Store. [...Подробнее]Менеджер паролей iOS теперь

поступен в виде приложения в Google Play. Требования: ОС: iOS 8.0 (или новее) Скачать Менеджер паролей iOS Сопутствующее программное обеспечение Список всех приложений, которые обсуждались в наших обзорах: Безопасный пароль Тренер паролей Рго Парсек Конвертер iTunes в PDF для Мас Переключить клавиатуру Еще обзоры программного обеспечения от команды CRN: 1stБесплатно Ваш текущий компьютер или ноутбук замедляется после установки Windows 10 или Windows 8.1? Ваш компьютер работает медленнее, чем раньше? Если да, то пришло время заменить вашу операционную систему Windows на Windows 10 или Windows 8.1. Если вы считаете, что вам следует подумать о Мас, потому что ваш компьютер медленно становится медленным, то вам пора перейти на Мас. От приложений для Мас до обновлений для Мас — вот несколько способов повысить качество работы на Мас. Что нужно знать перед переходом на Мас Вот несколько вещей, о которых следует помнить, прежде чем переходить с Windows на Mac. Как и Windows, Мас также работает в операционной системе на базе Linux. Но главная разница между двумя операционными системами заключается в том, что у Мас есть своеобразная аппаратная защита. Кроме того, когда дело доходит до вредоносных программ для Мас, риск заражения ими намного меньше, чем для ПК. Помимо этого. Мас имеет гораздо более мошный пользовательский интерфейс, а также лучшее время отклика. Некоторые из наиболее распространенных программ для MAC: iMovie, PowerPoint и GarageBand. Если вы планируете использовать Мас впервые, вам следует выбрать Macbook или iMac. Это лучшие компьютеры Мас для покупки, если вы только начинаете пользоваться компьютерами Apple. Что нужно помнить, прежде чем сделать переход Перед переходом с Windows на Мас нужно сначала установить новую операционную систему, свежую и новую. Итак, первое, что вы должны сделать, это отформатировать жесткий диск или цифровое хранилище. Затем вам нужно будет установить последнюю версию 1eaed4ebc0

## **IOS Password Manager Crack+ [32|64bit]**

iOS Password Manager — это приложение для Mac, которое можно использовать для восстановления всех типов имен пользователей и паролей, которые могут быть забыты. Приложению не требуется подключение к Интернету, поскольку оно установлено на устройстве iOS, с которого вы пытаетесь получить информацию. После установки он попросит вас ввести адрес электронной почты, после чего он отправит вам данные для входа в службу восстановления. Резервное копирование всех сохраненных данных будет выполнено после завершения восстановления, поэтому вы сможете избежать каких-либо осложнений, которые могут возникнуть в результате восстановления. Вы должны ввести пароль iCloud, если вас попросят, чтобы приложение могло получить доступ к вашей онлайн-учетной записи Apple. Чтобы процесс восстановления прошел успешно, необходимо хорошее подключение к Интернету. Менеджер паролей мобильных устройств не хранит пароли на своем сервере Извлечь пароль из самого устройства iOS Скачать iPhone 7 и 8 для начинающих Скачать диспетчер паролей iOS для Mac Извлечение Apple ID и пароля из устройства iOS Получите весь пароль с вашего устройства iOS Отключите блокировку учетной записи для вашего устройства iOS Скачать диспетчер паролей устройств iOS для Windows Извлечь пароль из Apple ID Как восстановить пароли от учетной записи iCloud? Как восстановить пароли из резервной копии iCloud? Как извлечь все пароли учетной записи Apple на устройстве iOS? Как извлечь все пароли учетных записей Apple с iPhone и iPad с помощью этого приложения? Как восстановить все пароли от учетной записи iCloud (iOS)? Как восстановить все пароли из резервной копии iCloud (iOS)? Как извлечь все пароли с устройства iOS? Как извлечь все пароли с iPhone без пароля? Как извлечь все проходы

#### **What's New In?**

«Менеджер паролей iOS — это инструмент для полного удаления всей этой конфиденциальной информации с наших устройств iOS, чтобы предотвратить утечку данных. iOS Password Manager — единственный инструмент, который позволяет легко и быстро восстановить пароль без каких-либо проблем». Синхронизация пароля безопасности iCloud — защита вашей учетной записи I Cloud Если у вас есть учетная запись iCloud, вы не должны позволять третьим лицам читать ваши данные. Это особенно верно, если у вас есть финансовые счета в iCloud. Пока вы отсутствуете, а ваш Mac используется кем-то другим, у него есть все шансы получить доступ к вашим финансовым данным. Если это произойдет, вам может быть довольно трудно вернуть свои деньги. Эту проблему можно легко решить с помощью синхронизации пароля безопасности iCloud. Что такое синхронизация паролей безопасности iCloud? Если вы используете учетную запись iCloud, вы можете гарантировать, что ни одна из ваших конфиденциальных данных не будет передана другим компьютерам. Это можно сделать, десинхронизировав свою учетную запись iCloud на разных компьютерах, как следует из названия. Это гарантирует, что когда вы используете компьютер, его данные не будут связаны с вашими данными iCloud. Другими словами, ваша конфиденциальная и личная информация защищена от того, чтобы быть известной любому другому лицу. Простой способ отменить синхронизацию вашей учетной записи iCloud Что делать, когда вы не дома? Если вы вдруг

собираетесь уйти из дома без iPad и не хотите, чтобы ваши личные данные были раскрыты кемто еще. Это когда нужно действовать быстро. Вот простой способ помочь вам сделать это. Перейти к Тем не менее, это не будет работать, если ваш компьютер использует кто-то другой. Это связано с тем, что при входе на веб-сайт вам будет предложено сообщение о том, что «Ваше устройство использует другой пользователь. Пожалуйста, войдите в систему, используя свой Apple ID и пароль, чтобы продолжить». Перейти к В списке «Похожие сообщения» найдите «Ваш Apple ID включен, и вы можете получить доступ к iCloud с вашего Мас или устройства iOS. Вы хотите объединить свой Apple ID и iCloud?» Если вы являетесь пользователем iCloud, вы увидите, что он больше не будет подключен. Однако, чтобы подключить его снова, вам нужно будет выполнить шаги, описанные выше. Для начала вы будете перенаправлены на сайт Apple Inc. Оказавшись там, нажмите «Войти с Apple ID и паролем».

#### **System Requirements For IOS Password Manager:**

Windows: Windows 10 (64-разрядная версия) Windows: Windows 8.1 (64-разрядная версия) Mac: OS X 10.9 (64-разрядная версия) Linux: Ubuntu 16.04 LTS Это отличный пример использования Unity Tweak Tool. Это официальный проект Valve Linux. На собственном веб-сайте Steam говорится: «Если вы устанавливаете Steam Client в поддерживаемом дистрибутиве Linux и используете наши игры, мы сообщим вам, как установить Steam Source и включить моды через Steam Workshop». Это то что